# **Underscore Reference —** *Smooth CoffeeScript*

 $\Box$ 

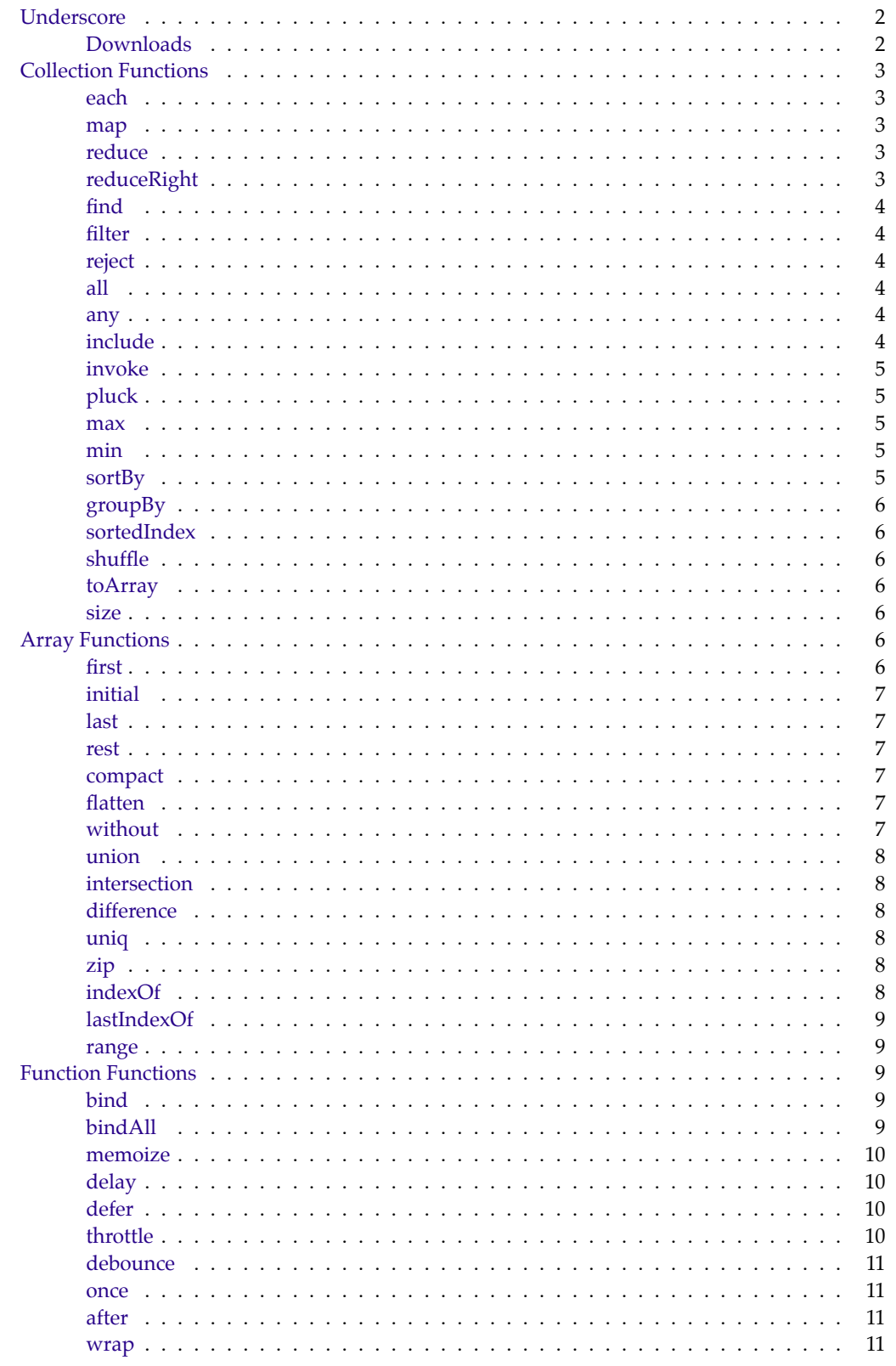

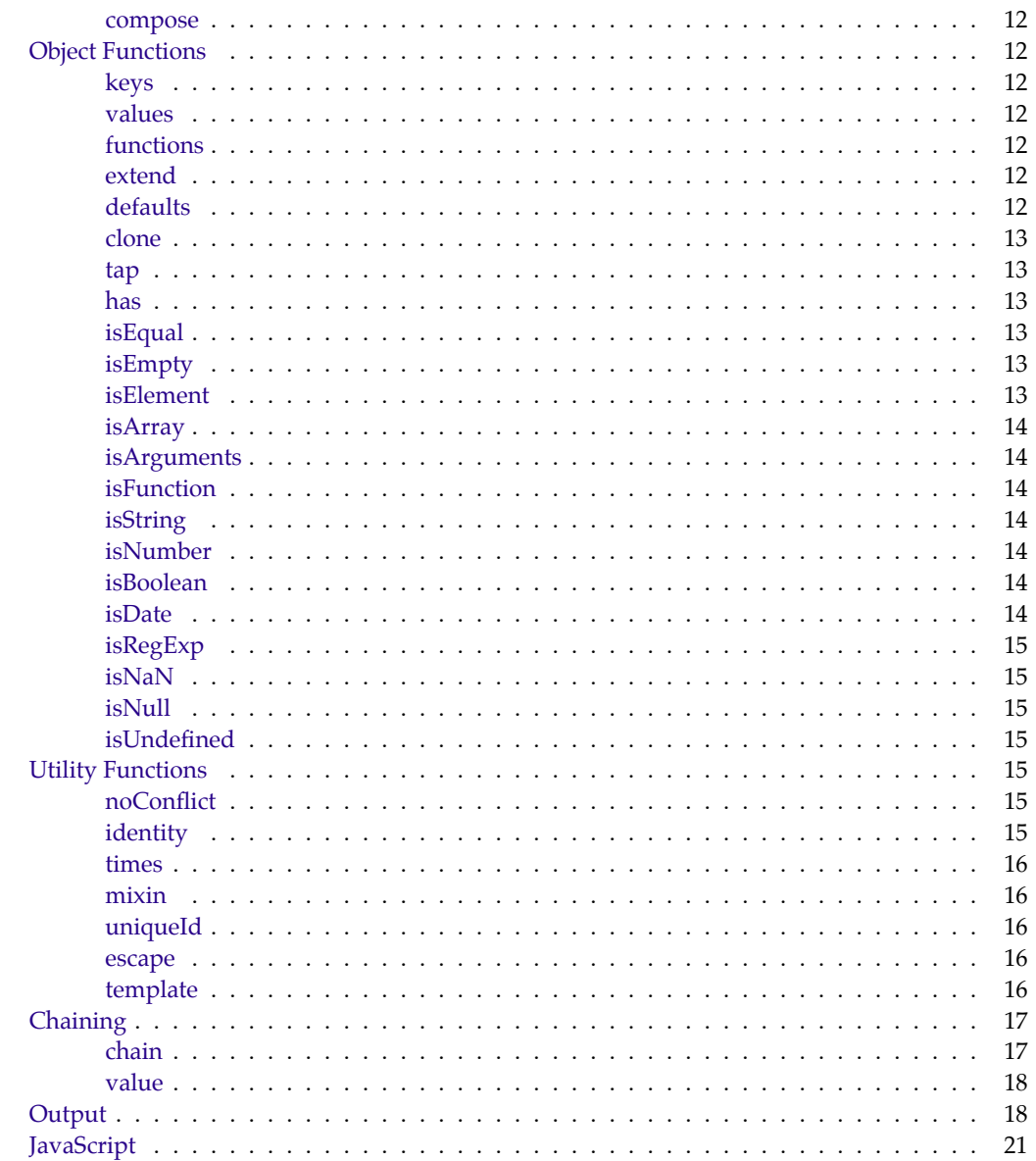

This reference i[s an ad](#page-18-0)aptation of the documentation at Underscore.js. It is *interactive* in its HTML<sup>5</sup> form. Edit a CoffeeSc[ript seg](#page-18-1)ment to try it. You can see the generated JavaScript when you write a CoffeeScript function [by typi](#page-18-2)[ng](#page-21-0) 'show name' after its definition.

```
if exports ?
 _ = require 'underscore '
else
 _ = window ._ # Workaround for interactive environment quirk .
view = (obj) ->
  show if typeof obj is 'object '
   try
      JSON . stringify obj
    catch error
      """\{\#\{\"'n \#\{k\}: \#\{v\}" for own k, v of obj}\n}"""
  else obj
tryIt = ->show view # Show equivalent JavaScript
  view {
    'JavaScript' : "we could have been the closest of friends"
'EcmaScript' : "we might have been the world's greatest lovers"
```

```
'But' : "now we're just without each other"
 }
# Uncomment the next line to try it
# tryIt ()
# show -> 'all' in _. functions _ # To see code for an expression
```
## **Underscore**

<span id="page-3-0"></span>Underscore is a library for functional style programming. It provides 60-odd functions that support both the usual functional suspects: **map**, **select**, **invoke** — as well as more specialized helpers: function binding, javascript templating, deep equality testing, and so on. It delegates to built-in functions, if present, so modern browsers will use the native implementations of **forEach**, **map**, **reduce**, **filter**, **every**, **[some](http://github.com/documentcloud/underscore/)** and **indexOf**.

You can find more information and updates at Underscore.js. Extensions to Underscore are listed in the Mixin Catalog Wiki. *Underscore is an open-source component of DocumentCloud.*

## **Downloads**

*[Right-click, and use "](https://github.com/documentcloud/underscore/wiki/Mixin-Catalog)Save As"*

- <span id="page-3-1"></span>• Latest Development Version
	- **–** *34kb, Uncompressed with Comments*
- Latest Production Version
	- **–** *[< 4kb, Minified and Gzipp](http://documentcloud.github.com/underscore/underscore.js)ed*

show "Underscore version #{\_. VERSION} is used in this documentation"

## **Collection Functions**

#### **each**

<span id="page-3-2"></span>\_.each list, iterator, [context] Alias: **forEach**

<span id="page-3-3"></span>Iterates over a **list** of elements, yielding each in turn to an **iterator** function. The **iterator** is bound to the **context** object, if one is passed. Each invocation of **iterator** is called with three arguments: element, index, list. If **list** is a JavaScript object, **iterator**'s arguments will be value, key, list. Delegates to the native **forEach** function if it exists.

 $\_.$ each  $[1, 2, 3]$ , (num)  $\rightarrow$  show num  $\Box$ .each {one : 1, two : 2, three : 3}, (num, key) -> show num

**map**

\_.map list, iterator, [context] Alias: **collect**

<span id="page-3-4"></span>Produces a new array of values by mapping each value in **list** through a transformation function (**iterator**). If the native **map** method exists, it will be used instead. If **list** is a JavaScript object, **iterator**'s arguments will be value, key, list.

show \_.map [ 1, 2, 3 ], (num)  $\rightarrow$  num  $*$  3

```
show _. map
 one : 1
 two : 2
 three : 3
, (num, key) ->
num * 3
```
#### <span id="page-4-0"></span>**reduce**

\_.reduce list, iterator, memo, [context] Aliases: **inject, foldl**

Also known as **inject** and **foldl**, **reduce** boils down a **list** of values into a single value. **Memo** is the initial state of the reduction, and each successive step of it should be returned by **iterator**.

show sum =  $\_$  reduce  $[1, 2, 3]$ , ((memo, num) -> memo + num), 0

#### <span id="page-4-1"></span>**reduceRight**

\_.reduceRight list, iterator, memo, [context] Alias: **foldr**

The right-associative version of **reduce**. Delegates to the JavaScript 1.8 version of **reduceRight**, if it exists. **Foldr** is not as useful in JavaScript as it would be in a language with lazy evaluation.

```
list = [ [ 0, 1 ], [ 2, 3 ], [ 4, 5 ] ]flat = _{-}. reduceRight list, (a, b) ->
  a. concat b
, []
show flat
```
## <span id="page-4-2"></span>**find**

\_.find list, iterator, [context] Alias: **detect**

Looks through each value in the **list**, returning the first one that passes a truth test (**iterator**). The function returns as soon as it finds an acceptable element, and doesn't traverse the entire list.

show even =  $_{-}$ . find [1..6], (num) -> num % 2 is 0

## <span id="page-4-3"></span>**filter**

\_.filter list, iterator, [context] Alias: **select**

Looks through each value in the **list**, returning an array of all the values that pass a truth test (**iterator**). Delegates to the native **filter** method, if it exists.

show evens =  $_{-}$ . filter [1..6], (num) -> num % 2 is 0

#### <span id="page-4-4"></span>**reject**

\_.reject list, iterator, [context]

Returns the values in **list** without the elements that the truth test (**iterator**) passes. The opposite of **filter**.

show odds =  $_{-}$ . reject [1..6], (num) -> num % 2 is 0

## <span id="page-5-0"></span>**all**

\_.all list, iterator, [context] Alias: **every**

Returns *true* if all of the values in the **list** pass the **iterator** truth test. Delegates to the native method **every**, if present.

show \_.all [true, 1, null, 'yes'], \_.identity

#### <span id="page-5-1"></span>**any**

\_.any list, [iterator], [context] Alias: **some**

Returns *true* if any of the values in the **list** pass the **iterator** truth test. Short-circuits and stops traversing the list if a true element is found. Delegates to the native method **some**, if present.

show \_.any [null, 0, 'yes', false]

## <span id="page-5-2"></span>**include**

\_.include list, value Alias: **contains**

Returns *true* if the **value** is present in the **list**, using *===* to test equality. Uses **indexOf** internally, if **list** is an Array.

show \_.include [1, 2, 3], 3

#### <span id="page-5-3"></span>**invoke**

\_.invoke list, methodName, [\*arguments]

Calls the method named by **methodName** on each value in the **list**. Any extra arguments passed to **invoke** will be forwarded on to the method invocation.

view \_.invoke [[5, 1, 7], [3, 2, 1]], 'sort'

## <span id="page-5-4"></span>**pluck**

\_.pluck list, propertyName

A convenient version of what is perhaps the most common use-case for **map**: extracting a list of property values.

```
stooges = [
 { name : 'moe', age : 40}
  { name : 'larry', age : 50}
  {name : 'curly', age : 60}
\overline{1}show _. pluck stooges , 'name '
```
#### <span id="page-5-5"></span>**max**

```
_.max list, [iterator], [context]
```
Returns the maximum value in **list**. If **iterator** is passed, it will be used on each value to generate the criterion by which the value is ranked.

```
stooges = [
 { name : 'moe', age : 40}
  { name : 'larry', age : 50}
  { name : 'curly', age : 60}
\overline{1}view _.max stooges, (stooge) -> stooge.age
```
**min**

\_.min list, [iterator], [context]

<span id="page-6-0"></span>Returns the minimum value in **list**. If **iterator** is passed, it will be used on each value to generate the criterion by which the value is ranked.

 $numbers = [10, 5, 100, 2, 1000]$ show \_. min numbers

### **sortBy**

```
_.sortBy list, iterator, [context]
```
<span id="page-6-1"></span>Returns a sorted copy of **list**, ranked in ascending order by the results of running each value through **iterator**.

show  $\_ .$  sortBy  $[1..6]$ ,  $(num)$  -> Math.sin num

## **groupBy**

\_.groupBy list, iterator

<span id="page-6-2"></span>Splits a collection into sets, grouped by the result of running each value through **iterator**. If **iterator** is a string instead of a function, groups by the property named by **iterator** on each of the values.

view \_.groupBy [1.3, 2.1, 2.4], (num) -> Math.floor num

```
view _.groupBy ['one', 'two', 'three'], 'length'
```
## **sortedIndex**

\_.sortedIndex list, value, [iterator]

<span id="page-6-3"></span>Uses a binary search to determine the index at which the **value** *should* be inserted into the **list** in order to maintain the **list**'s sorted order. If an **iterator** is passed, it will be used to compute the sort ranking of each value.

show \_. sortedIndex [10 , 20 , 30 , 40 , 50] , 35

## **shuffle**

\_.shuffle list

<span id="page-6-4"></span>Returns a shuffled copy of the **list**, using a version of the Fisher-Yates shuffle.

show \_. shuffle [1..6]

## <span id="page-7-0"></span>**toArray**

## \_.toArray list

Converts the **list** (anything that can be iterated over), into a real Array. Useful for transmuting the **arguments** object.

 $(-)$  show  $\angle$ . toArray (arguments). slice  $(0)$   $(1, 2, 3)$ 

### <span id="page-7-1"></span>**size**

## \_.size list

Return the number of values in the **list**.

show  $\angle$  size {one : 1, two : 2, three : 3}

## <span id="page-7-2"></span>**Array Functions**

*Note: All array functions will also work on the arguments object.*

## <span id="page-7-3"></span>**first**

\_.first array, [n] Alias: **head**

Returns the first element of an **array**. Passing **n** will return the first **n** elements of the array.

show  $_{-}$ . first  $[5, 4, 3, 2, 1]$ 

#### <span id="page-7-4"></span>**initial**

\_.initial array, [n]

Returns everything but the last entry of the array. Especially useful on the arguments object. Pass **n** to exclude the last **n** elements from the result.

view \_.initial [5, 4, 3, 2, 1]

#### <span id="page-7-5"></span>**last**

\_.last array, [n]

Returns the last element of an **array**. Passing **n** will return the last **n** elements of the array.

show  $-.$  last  $[5, 4, 3, 2, 1]$ 

#### <span id="page-7-6"></span>**rest**

\_.rest array, [index] Alias: **tail**

Returns the **rest** of the elements in an array. Pass an **index** to return the values of the array from that index onward.

view \_. rest [5, 4, 3, 2, 1]

#### <span id="page-8-0"></span>**compact**

\_.compact array

Returns a copy of the **array** with all falsy values removed. In JavaScript, *false*, *null*, *0*, *""*, *undefined* and *NaN* are all falsy.

view  $\angle$ . compact [0, 1, false, 2, '', 3]

## <span id="page-8-1"></span>**flatten**

\_.flatten array, [shallow]

Flattens a nested **array** (the nesting can be to any depth). If you pass **shallow**, the array will only be flattened a single level.

view \_.flatten [1, [2], [3, [[4]]]] view \_. flatten [1 , [2] , [3 , [[4]]]] , true

## <span id="page-8-2"></span>**without**

\_.without array, [\*values]

Returns a copy of the **array** with all instances of the **values** removed. *===* is used for the equality test.

view \_.without [1, 2, 1, 0, 3, 1, 4], 0, 1

#### <span id="page-8-3"></span>**union**

\_.union \*arrays

Computes the union of the passed-in **arrays**: the list of unique items, in order, that are present in one or more of the **arrays**.

view \_.union [1, 2, 3], [101, 2, 1, 10], [2, 1]

#### <span id="page-8-4"></span>**intersection**

\_.intersection \*arrays

Computes the list of values that are the intersection of all the **arrays**. Each value in the result is present in each of the **arrays**.

view \_.intersection [1, 2, 3], [101, 2, 1, 10], [2, 1]

## <span id="page-8-5"></span>**difference**

\_.difference array, \*others

Similar to **without**, but returns the values from **array** that are not present in the **other** arrays.

view \_.difference [1, 2, 3, 4, 5], [5, 2, 10]

#### <span id="page-9-0"></span>**uniq**

\_.uniq array, [isSorted], [iterator] Alias: **unique**

Produces a duplicate-free version of the **array**, using *===* to test object equality. If you know in advance that the **array** is sorted, passing *true*for**isSorted** will run a much faster algorithm. If you want to compute unique items based on a transformation, pass an **iterator** function.

view \_.uniq [1, 2, 1, 3, 1, 4]

#### <span id="page-9-1"></span>**zip**

\_.zip \*arrays

Merges together the values of each of the **arrays** with the values at the corresponding position. Useful when you have separate data sources that are coordinated through matching array indexes. If you're working with a matrix of nested arrays, **zip.apply** can transpose the matrix in a similar fashion.

view \_.zip ['moe', 'larry', 'curly'], [30, 40, 50], [true, false, false]

## <span id="page-9-2"></span>**indexOf**

\_.indexOf array, value, [isSorted]

Returns the index at which **value** can be found in the **array**, or *–1* if value is not present in the **array**. Uses the native **indexOf** function unless it's missing. If you're working with a large array, and you know that the array is already sorted, pass true for **isSorted** to use a faster binary search.

show  $\_indexOf$   $[1, 2, 3], 2$ 

#### <span id="page-9-3"></span>**lastIndexOf**

\_.lastIndexOf array, value

Returns the index of the last occurrence of **value** in the **array**, or *–1* if value is not present. Uses the native **lastIndexOf** function if possible.

show \_.lastIndexOf [1, 2, 3, 1, 2, 3], 2

## <span id="page-9-4"></span>**range**

\_.range [start], stop, [step]

A function to create flexibly-numbered lists of integers, handy for each and map loops. **start**, if omitted, defaults to *0*; **step** defaults to *1*. Returns a list of integers from **start** to **stop**, incremented (or decremented) by **step**, exclusive.

```
view _. range 10
view _.range 1, 11
view _.range 0, 30, 5
view _.range 0, -10, -1
view _. range 0
```
## <span id="page-10-0"></span>**Function Functions**

## <span id="page-10-1"></span>**bind**

\_.bind function, object, [\*arguments]

Bind a **function** to an **object**, meaning that whenever the function is called, the value of *this* will be the **object**. Optionally, bind **arguments** to the **function** to pre-fill them, also known as **partial application**.

```
func = (greeting) -> greeting + \cdot: \cdot + this . name
func = _.bind func, {name : 'moe'}, 'hi'
show func ()
```
## <span id="page-10-2"></span>**bindAll**

\_.bindAll object, [\*methodNames]

Binds a number of methods on the **object**, specified by **methodNames**, to be run in the context of that object whenever they are invoked. Very handy for binding functions that are going to be used as event handlers, which would otherwise be invoked with a fairly useless *this*. If no **methodNames** are provided, all of the object's function properties will be bound to it.

```
buttonView = {
label : 'underscore '
  onClick : -> show 'clicked: ' + this label
 onHover : -> show 'hovering: ' + this.label
}
_. bindAll buttonView
jQuery ( ' # underscore_button '). bind ' click ' , buttonView . onClick
```
## <span id="page-10-3"></span>**memoize**

#### \_.memoize function, [hashFunction]

Memoizes a given **function** by caching the computed result. Useful for speeding up slow-running computations. If passed an optional **hashFunction**, it will be used to compute the hash key for storing the result, based on the arguments to the original function. The default **hashFunction** just uses the first argument to the memoized function as the key.

```
timeIt = (func, a...) \rightarrowbefore = new Date
  result = func a...show "Elapsed: #{new Date - before}ms"
  result
fibonacci = _{-}.memoize (n) ->
 if n < 2 then n else fibonacci (n - 1) + fibonacci (n - 2)show timeIt fibonacci , 1000
show timeIt fibonacci , 1000
```
#### <span id="page-10-4"></span>**delay**

\_.delay function, wait, [\*arguments]

Much like **setTimeout**, invokes **function** after **wait** milliseconds. If you pass the optional **arguments**, they will be forwarded on to the **function** when it is invoked.

```
log = _.bind show, console ? window
_. delay log , 1 , 'logged later '
# See the end of this document for the output
```
## <span id="page-11-0"></span>**defer**

```
_.defer function
```
Defers invoking the **function** until the current call stack has cleared, similar to using **setTimeout** with a delay of 0. Useful for performing expensive computations or HTML rendering in chunks without blocking the UI thread from updating.

```
_. defer -> show 'deferred '
# See the end of this document for the output
```
## <span id="page-11-1"></span>**throttle**

```
_.throttle function, wait
```
Creates and returns a new, throttled version of the passed function, that, when invoked repeatedly, will only actually call the original function at most once per every **wait** milliseconds. Useful for rate-limiting events that occur faster than you can keep up with.

```
updatePosition = (evt) -> show "Position #{evt}"
throttled = _. throttle updatePosition , 100
for i in [0..10]
  throttled i
# $ ( window ). scroll throttled
```
## **debounce**

\_.debounce function, wait

Creates and returns a new debounced version of the passed function that will postpone its execution until after **wait** milliseconds have elapsed since the last time it was invoked. Useful for implementing behavior that should only happen after the input has stopped arriving. For example: rendering a preview of a Markdown comment, recalculating a layout after the window has stopped being resized, and so on.

```
calculateLayout = -> show "It's quiet now"
lazyLayout = _. debounce calculateLayout , 100
lazyLayout ()
# $ ( window ). resize lazyLayout
```
## **once**

#### \_.once function

Creates a version of the function that can only be called one time. Repeated calls to the modified function will have no effect, returning the value from the original call. Useful for initialization functions, instead of having to set a boolean flag and then check it later.

```
createApplication = -> show " Created "
initialize = _. once createApplication
initialize ()
initialize ()
# Application is only created once .
```
## **after**

```
_.after count, function
```
Creates a version of the function that will only be run after first being called **count** times. Useful for grouping asynchronous responses, where you want to be sure that all the async calls have finished, before proceeding.

```
skipFirst = \_. after 3, show
for i in [0..3]
skipFirst i
# renderNotes is run once , after all notes have saved .
renderNotes = _. after notes . length , render
_.each notes, (note) ->
note . asyncSave { success : renderNotes }
```
#### **wrap**

## \_.wrap function, wrapper

Wraps the first **function** inside of the **wrapper** function, passing it as the first argument. This allows the **wrapper** to execute code before and after the **function** runs, adjust the arguments, and execute it conditionally.

```
hello = (name) -> "hello: " + name
hello = _{-}.wrap hello, (func) ->
 " before, #{ func " moe" }, after"
show hello()
```
#### <span id="page-12-0"></span>**compose**

#### \_.compose \*functions

Returns the composition of a list of **functions**, where each function consumes the return value of the function that follows. In math terms, composing the functions *f()*, *g()*, and *h()* produces *f(g(h()))*.

```
\text{greet} = (name) -> "hi: " + name
exclaim = (statement) \rightarrow statement + "!"welcome = _. compose exclaim, greet
show welcome 'moe '
```
## <span id="page-12-1"></span>**Object Functions**

## <span id="page-12-2"></span>**keys**

\_.keys object

Retrieve all the names of the **object**'s properties.

show  $\angle$ . keys {one : 1, two : 2, three : 3}

## <span id="page-12-3"></span>**values**

\_.values object

Return all of the values of the **object**'s properties.

show  $\angle$ . values {one : 1, two : 2, three : 3}

## <span id="page-12-4"></span>**functions**

\_.functions object Alias: **methods**

Returns a sorted list of the names of every method in an object — that is to say, the name of every function property of the object.

show \_. functions \_

#### **extend**

\_.extend destination, \*sources

<span id="page-13-0"></span>Copy all of the properties in the **source** objects over to the **destination** object. It's in-order, so the last source will override properties of the same name in previous arguments.

view \_. extend { name : 'moe '} , { age : 50}

## **defaults**

\_.defaults object, \*defaults

<span id="page-13-1"></span>Fill in missing properties in **object** with default values from the **defaults** objects. As soon as the property is filled, further defaults will have no effect.

```
iceCream = { flavor : " chocolate" }
view _.defaults iceCream, {flavor : "vanilla", sprinkles : "lots"}
```
#### **clone**

#### \_.clone object

<span id="page-13-2"></span>Create a shallow-copied clone of the **object**. Any nested objects or arrays will be copied by reference, not duplicated.

```
view _. clone { name : 'moe '}
```
#### **tap**

\_.tap object, interceptor

<span id="page-13-3"></span>Invokes **interceptor** with the **object**, and then returns **object**. The primary purpose of this method is to "tap into" a method chain, in order to perform operations on intermediate results within the chain.

```
show _. chain ([1 ,2 ,3 ,200])
  . filter((num) \rightarrow num % 2 is 0). tap ( show )
  . map ((num) \rightarrow num * num). value ()
```
#### **has**

```
_.has object, key
```
<span id="page-13-4"></span>Does the object contain the given key? Identical to object.hasOwnProperty key, but uses a safe reference to the hasOwnProperty function, in case it's been overridden accidentally.

show \_.has a: 1, b: 2, c: 3, 'b'

## **isEqual**

\_.isEqual object, other

<span id="page-13-5"></span>Performs an optimized deep comparison between the two objects, to determine if they should be considered equal.

```
moe = {name : 'moe', luckyNumbers : [13, 27, 34]}
clone = { name : 'moe ' , luckyNumbers : [13 , 27 , 34]}
moe is clone
show _. isEqual (moe, clone)
```
## <span id="page-14-0"></span>**isEmpty**

\_.isEmpty object

Returns *true* if **object** contains no values.

show  $\_$ . isEmpty ( $[1, 2, 3]$ ) show  $\_$ . is Empty  $({})$ 

## <span id="page-14-1"></span>**isElement**

\_.isElement object

Returns *true* if **object** is a DOM element.

show \_.isElement document?.getElementById 'page'

### <span id="page-14-2"></span>**isArray**

\_.isArray object

Returns *true* if **object** is an Array.

show  $(-2)$  is Array arguments  $)($ show \_.isArray [1,2,3]

## <span id="page-14-3"></span>**isArguments**

\_.isArguments object

Returns *true* if **object** is an Arguments object.

```
show (-5) . is Arguments arguments (1, 2, 3)show _.isArguments [1,2,3]
```
## <span id="page-14-4"></span>**isFunction**

\_.isFunction object

Returns *true* if **object** is a Function.

show \_. isFunction console?.debug

## <span id="page-14-5"></span>**isString**

\_.isString object

Returns *true* if **object** is a String.

show \_.isString "moe"

## <span id="page-14-6"></span>**isNumber**

\_.isNumber object

Returns *true* if **object** is a Number (including NaN).

show  $\_$  isNumber 8.4  $*$  5

## <span id="page-15-0"></span>**isBoolean**

\_.isBoolean object

Returns *true* if **object** is either *true* or *false*.

show \_. isBoolean null

## <span id="page-15-1"></span>**isDate**

\_.isDate object Returns *true* if **object** is a Date. show \_. isDate new Date ()

## <span id="page-15-2"></span>**isRegExp**

\_.isRegExp object

Returns *true* if **object** is a RegExp.

show \_. isRegExp / moe /

## <span id="page-15-3"></span>**isNaN**

## \_.isNaN object

Returns *true* if **object** is *NaN*.

Note: this is not the same as the native **isNaN** function, which will also return true if the variable is *undefined*.

```
show _. isNaN NaN
show isNaN undefined
show _. isNaN undefined
```
## <span id="page-15-4"></span>**isNull**

\_.isNull object

Returns *true* if the value of **object** is *null*.

```
show _. isNull null
show _. isNull undefined
```
## <span id="page-15-5"></span>**isUndefined**

\_.isUndefined variable

Returns *true* if **variable** is *undefined*.

show \_. isUndefined window?.missingVariable

## <span id="page-16-0"></span>**Utility Functions**

## <span id="page-16-1"></span>**noConflict**

#### \_.noConflict

Give control of the "\_" variable back to its previous owner. Returns a reference to the **Underscore** object.

```
# The examples will stop working if this is enabled
# underscore = _ . noConflict ()
```
#### <span id="page-16-2"></span>**identity**

## \_.identity value

Returns the same value that is used as the argument. In math:  $f \times x = x$ 

This function looks useless, but is used throughout Underscore as a default iterator.

```
moe = \{ name : 'moe' \}show moe is _.identity (moe)
```
## <span id="page-16-3"></span>**times**

\_.times n, iterator

Invokes the given iterator function **n** times.

```
(genie = {}).grantWish = -> show 'Served'
(3). times \rightarrow genie.grantWish()
```
#### <span id="page-16-4"></span>**mixin**

#### \_.mixin object

Allows you to extend Underscore with your own utility functions. Pass a hash of {name: function} definitions to have your functions added to the Underscore object, as well as the OOP wrapper.

```
_. mixin
 capitalize : (string) ->
   string.charAt(0).toUpperCase() +
    string . substring (1). toLowerCase ()
show _("fabio").capitalize()
```
#### <span id="page-16-5"></span>**uniqueId**

#### \_.uniqueId [prefix]

Generate a globally-unique id for client-side models or DOM elements that need one. If **prefix** is passed, the id will be appended to it.

```
show _. uniqueId 'contact_ '
show _.uniqueId 'contact_'
```
#### <span id="page-16-6"></span>**escape**

#### \_.escape string

Escapes a string for insertion into HTML, replacing &, <, >, ", ', and / characters.

```
show _. escape 'Curly , Larry & Moe '
```
#### **template**

#### \_.template templateString, [context]

<span id="page-17-0"></span>Compiles JavaScript templates into functions that can be evaluated for rendering. Useful for rendering complicated bits of HTML from JSON data sources. Template functions can both interpolate variables, using <%= ... %>, as well as execute arbitrary JavaScript code, with <% ... %>. If you wish to interpolate a value, and have it be HTML-escaped, use <%- ... %> When you evaluate a template function, pass in a context object that has properties corresponding to the template's free variables. If you're writing a oneoff, you can pass the **context** object as the second parameter to **template** in order to render immediately instead of returning a template function.

```
compiled = _t. template "hello: \langle\% = name \%>"
show compiled name : 'moe '
list = "<% _.each(people, function(name) { %> <li><%= name %></li> <% }); %>"
show _.escape _.template list, people : ['moe', 'curly', 'larry']
template = _.template "<b > <% - value %></b>"
show _.escape template value : '<script>'
```
You can also use print from within JavaScript code. This is sometimes more convenient than using  $\ll 2 = 1$ ... %>.

```
compiled = _t. template "<% print ('Hello ' + epithet) %>"
show compiled { epithet: " stooge" }
```
If ERB-style delimiters aren't your cup of tea, you can change Underscore's template settings to use different symbols to set off interpolated code. Define an **interpolate** regex to match expressions that should be interpolated verbatim, an **escape** regex to match expressions that should be inserted after being HTML escaped, and an **evaluate** regex to match expressions that should be evaluated without insertion into the resulting string. You may define or omit any combination of the three. For example, to perform Mustache.js style templating:

```
saveSettings = _.templateSettings
\bot. templateSettings = interpolate : /\{\{(.+?)\}\}/g
template = _.template "Hello {{ name }}!"
show template name : "Mustache"
_. templateSettings = saveSettings
```
## **Chaining**

You can use Underscore in either an object-oriented or a functional style, depending on your preference. The following two lines of code are identical ways to double a list of numbers.

```
show _.map [1, 2, 3], (n) \rightarrow n * 2show [(1, 2, 3]). map (n) \rightarrow n * 2
```
Using the object-oriented style allows you to chain together methods. Calling chain on a wrapped object will cause all future method calls to return wrapped objects as well. When you've finished the computation, use value to retrieve the final value. Here's an example of chaining together a **map/flatten/reduce**, in order to get the word count of every word in a song.

```
l<sup>vrics</sup> = <math>[{ line : 1 , words : "I'm a lumberjack and I'm okay "}
 {line : 2, words : "I sleep all night and I work all day"}
 { line : 3 , words : "He 's a lumberjack and he 's okay "}
  {line : 4, words : "He sleeps all night and he works all day"}
\overline{1}
```

```
view _.chain (lyrics)
  . map (\text{line}) \rightarrow \text{line}. words. split " ")
  . flatten ()
  . reduce (( (counts, word) ->counts[word] = (counts[word] or 0) + 1counts, {}). value()
```
In addition, the Array prototype's methods are proxied through the chained Underscore object, so you can slip a reverse or a push into your chain, and continue to modify the array.

#### **chain**

#### \_.chain(obj)

<span id="page-18-0"></span>Returns a wrapped object. Calling methods on this object will continue to return wrapped objects until value is used.

```
stooges = [
 { name : 'curly', age : 25}
 { name : 'moe', age : 21}
 { name : 'larry', age : 23}
\overline{1}youngest = _. chain (stooges)
  . sortBy (( stooge ) -> stooge . age )
  .map ((stooge) -> stooge.name + ' is ' + stooge.age)
 . first ()
 . value ()
show youngest
```
#### **value**

#### \_(obj).value

<span id="page-18-1"></span>Extracts the value of a wrapped object.

show  $(1, 2, 3]$ ). value()

#### **The end**

show 'Delayed output will show up here '

## **Output**

```
1 Underscore version 1.3.1 is used in this documentation
2 1
3 2
4 3
5 1
6 2
 7 3
 8 [ 3, 6, 9 ]
9 [ 3, 6, 9 ]
10 6
11 [ 4, 5, 2, 3, 0, 1 ]
12 2
13 [ 2, 4, 6 ]
14 [ 1, 3, 5 ]
15 false
16 true
```

```
17 true
18 [[1,5,7],[1,2,3]]
19 [ 'moe', 'larry', 'curly' ]
20 {"name":"curly","age":60}
21 2
22 [ 5, 4, 6, 3, 1, 2 ]
23 {"1":[1.3],"2":[2.1,2.4]}
24 {"3":["one","two"],"5":["three"]}
25 3
26 [ 6, 3, 1, 4, 2, 5 ]
27 [ 1, 2, 3 ]
2829 - 530 [5,4,3,2]
31 1
32 [4,3,2,1]
33 [1,2,3]
34 [1,2,3,4]
35 [1,2,3,[[4]]]
36 [2,3,4]37 [1,2,3,101,10]
38 [1,2]
39 [1,3,4]
40 [1,2,3,4]
41 [["moe",30,true],["larry",40,false],["curly",50,false]]
42 1
43 4
44 [0,1,2,3,4,5,6,7,8,9]
45 \quad [1,2,3,4,5,6,7,8,9,10]46 [0,5,10,15,20,25]
47 [0,-1,-2,-3,-4,-5,-6,-7,-8,-9]
48 []
49 hi: moe
50 Elapsed: 1ms
51 4.346655768693743e+208
52 Elapsed: 0ms
53 4.346655768693743e+208
54 Position 0
55 Created
56 2
57 3
58 before, hello: moe, after
59 hi: moe!
60 [ 'one', 'two', 'three' ]
61 \quad [1, 2, 3]62 \begin{bmatrix} 0 & 1 \\ 0 & -1 \end{bmatrix},
63 'after',
64 'all',
65 'any',
66 'bind'
67 'bindAll',
68 'chain',
69 'clone',
70 'collect',
71 'compact',
72 'compose',
73 'contains',
74 'debounce',
75 'defaults',
76 'defer',
77 'delay',
78 'detect',
79 'difference',
80 'each',
81 'escape',
82 'every',
83 'extend',
84 'filter',
85 'find',
86 'first',
87 'flatten',
88 'foldl',
```
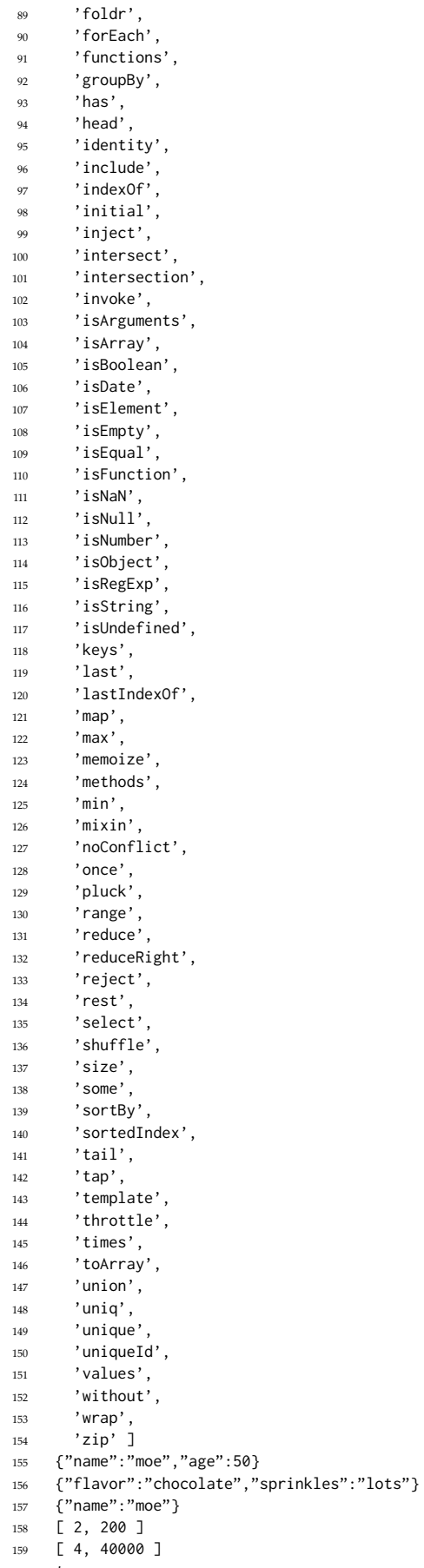

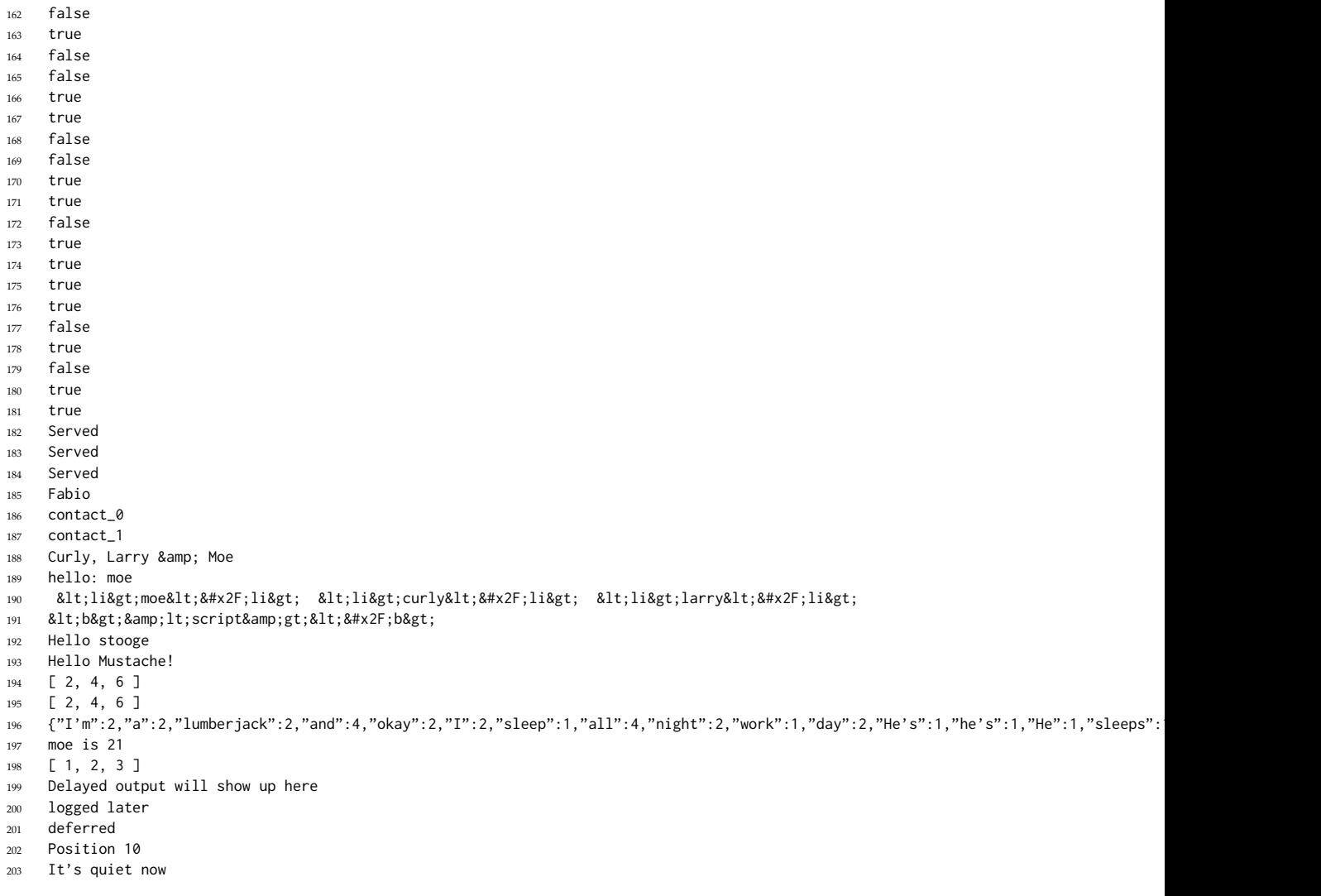

## <span id="page-21-0"></span>**JavaScript**

true

```
1 (function() {
var calculateLayout, clone, compiled, createApplication, even, evens, exclaim, fibonacci, flat, func, genie, greet, hello, i, iceC
3 __hasProp = Object.prototype.hasOwnProperty,
4 __slice = Array.prototype.slice;
5
6 show = console.log;
7
8 showDocument = function(doc, width, height) {
9 return show(doc);
10 };
11
12 if (typeof exports !== "undefined" && exports !== null) {
13 = require('underscore');
14 } else {
15 = window. \ldots;
16 }
17
18 view = function(obj) {
19 var k, v;
20 return show((function() {
21 if (typeof obj === 'object') {
22 try {
23 return JSON.stringify(obj);
24 } catch (error) {
```

```
Contents
```

```
25 return "{" + ((function() {
26 var _results;
27 _results = [];
28 for (k \text{ in } obj) {
29 if (!__hasProp.call(obj, k)) continue;
30 \quad \text{v} = \text{obj}[k];31 _results.push("\n " + k + ": " + v);
32 }
33 return _results;
34 })()) + "\n}";
\begin{picture}(60,6) \put(0,0){\dashbox{0.5}(5,0){ }} \put(15,0){\dashbox{0.5}(5,0){ }} \put(25,0){\dashbox{0.5}(5,0){ }} \put(35,0){\dashbox{0.5}(5,0){ }} \put(45,0){\dashbox{0.5}(5,0){ }} \put(55,0){\dashbox{0.5}(5,0){ }} \put(65,0){\dashbox{0.5}(5,0){ }} \put(65,0){\dashbox{0.5}(5,0){ }} \put(65,0){\dashbox{0.5}(5,0){ }} \put(65,0){\dashbox{0.5}(5,0){ }} \36 } else {
37 return obj;
38 }
39 })());
40 };
41
42 tryIt = function() {
43 show(view);
44 return view({
45 'JavaScript': "we could have been the closest of friends",
46 'EcmaScript': "we might have been the world's greatest lovers",
47 'But': "now we're just without each other"
48 });
49 };
50
51 show("Underscore version " + _.VERSION + " is used in this documentation");
52
53 _.each([1, 2, 3], function(num) {
54 return show(num);
55 \{\};
56
57 _.each({
58 one: 1,
59 two: 2,
60 three: 3
61 }, function(num, key) {
62 return show(num);
63 });
64
65 show(_.map([1, 2, 3], function(num) {
66 return num * 3;
67 }));
68
69 show(_.map({
70 one: 1,
71 two: 2,
72 three: 3
73 }, function(num, key) {
74 return num \star 3;
75 }));
76
\pi show(sum = _.reduce([1, 2, 3], (function(memo, num) {
78 return memo + num;
79 }), 0));
8081 list = [[0, 1], [2, 3], [4, 5]];
82
83 flat = _.reduceRight(list, function(a, b) {
84 return a.concat(b);
85 }, []);
86
87 show(flat);
88
89 show(even = _.find([1, 2, 3, 4, 5, 6], function(num) {
90 return num % 2 == 0;
91 }));
92
93 show(evens = _.filter([1, 2, 3, 4, 5, 6], function(num) {
94 return num % 2 === 0;
95 }));
96
```

```
97 show(odds = _.reject([1, 2, 3, 4, 5, 6], function(num) {
98 return num % 2 === 0;
99 }));
100
101 show(_.all([true, 1, null, 'yes'], _.identity));
102
103 show(_.any([null, 0, 'yes', false]));
104
105 show(_.include([1, 2, 3], 3));
106
107 view(_.invoke([[5, 1, 7], [3, 2, 1]], 'sort'));
108
109 stooges = [
110 \{111 name: 'moe',
112 age: 40
113 }, {
114 name: 'larry',
115 age: 50
116 }, {
117 name: 'curly',
118 age: 60<br>119 }
119 }
120 ];
121
122 show(_.pluck(stooges, 'name'));
123
124 stooges = [125 {
126 name: 'moe',
127 age: 40
128 }, {
129 name: 'larry',
130 age: 50
131 }, {
132 name: 'curly',
133 age: 60
\begin{matrix} 134 \end{matrix} \qquad \qquad \begin{matrix} \end{matrix}135 ];
136
137 view(_.max(stooges, function(stooge) {
138 return stooge.age;
139   }));
140
141 numbers = [10, 5, 100, 2, 1000];
142
143 show(_.min(numbers));
144
145 show(_.sortBy([1, 2, 3, 4, 5, 6], function(num) {
146 return Math.sin(num);
147 }));
148
149 view(_.groupBy([1.3, 2.1, 2.4], function(num) {
150 return Math.floor(num);
151 }));
152
153 view(_.groupBy(['one', 'two', 'three'], 'length'));
154
155 show(_.sortedIndex([10, 20, 30, 40, 50], 35));
156
157 show(_.shuffle([1, 2, 3, 4, 5, 6]));
158
159 (function() {
160 return show(_.toArray(arguments).slice(0));
161 })(1, 2, 3);
162
163 show(_.size({
164 one: 1,
165 two: 2,
166 three: 3
167 }));
```
 show(\_.first([5, 4, 3, 2, 1])); view(\_.initial([5, 4, 3, 2, 1])); show(\_.last([5, 4, 3, 2, 1])); view(\_.rest([5, 4, 3, 2, 1])); 177 view(\_.compact([0, 1, false, 2, '', 3])); view(\_.flatten([1, [2], [3, [[4]]]])); view(\_.flatten([1, [2], [3, [[4]]]], true)); view(\_.without([1, 2, 1, 0, 3, 1, 4], 0, 1)); view(\_.union([1, 2, 3], [101, 2, 1, 10], [2, 1])); view(\_.intersection([1, 2, 3], [101, 2, 1, 10], [2, 1])); view(\_.difference([1, 2, 3, 4, 5], [5, 2, 10])); view(\_.uniq([1, 2, 1, 3, 1, 4])); view(\_.zip(['moe', 'larry', 'curly'], [30, 40, 50], [true, false, false])); show(\_.indexOf([1, 2, 3], 2)); show(\_.lastIndexOf([1, 2, 3, 1, 2, 3], 2)); 199 view(\_.range(10)); view(\_.range(1, 11)); view(\_.range(0, 30, 5)); view(\_.range(0, -10, -1)); view(\_.range(0)); func = function(greeting) { return greeting + ': ' + this.name; }; func = \_.bind(func, { name: 'moe' }, 'hi'); show(func()); timeIt = function() { var a, before, func, result; 221 func = arguments[0],  $a = 2 \leq arg$ uments.length ? \_\_slice.call(arguments, 1) : []; before = new Date; result = func.apply(null, a); show("Elapsed: " + (new Date - before) + "ms"); return result; }: 228 fibonacci = \_.memoize(function(n) { if (n < 2) { return n; } else { return fibonacci(n - 1) + fibonacci(n - 2); } }); show(timeIt(fibonacci, 1000)); show(timeIt(fibonacci, 1000)); log = \_.bind(show, typeof console !== "undefined" && console !== null ? console : window);

```
241
242 _.delay(log, 1, 'logged later');
243
244 __.defer(function() {
245 return show('deferred');
246 });
247
248 updatePosition = function(evt) {
249 return show("Position " + evt);
250 }:
251
252 throttled = _.throttle(updatePosition, 100);
253254 for (i = 0; i <= 10; i++) {
255 throttled(i);
256 }
257
258 calculateLayout = function() {
259 return show("It's quiet now");
260 };
261
262 lazyLayout = _.debounce(calculateLayout, 100);
263
264 lazyLayout();
265
266 createApplication = function() {
267 return show("Created");
268 };
269
270 initialize = _.once(createApplication);
271
272 initialize();
273
274 initialize();
275
276 skipFirst = _.after(3, show);
277
278 for (i = 0; i <= 3; i++) {
279 skipFirst(i);
280 }
281
282 hello = function(name) {
283 return "hello: " + name;
284 };
285
286 hello = _.wrap(hello, function(func) {
287 return "before, " + (func("moe")) + ", after";
288 });
289
290 show(hello());
291
292 greet = function(name) {
293 return "hi: " + name;
294 };
295
296 exclaim = function(statement) {
297 return statement + "!";
298 };
299
300 welcome = _.compose(exclaim, greet);
301
302 show(welcome('moe'));
303
304 show(_.keys({
305 one: 1,
306 two: 2,
307 three: 3
308 }));
309
310 show(_.values({
311 one: 1,
312 two: 2,
```

```
313 three: 3
314 }));
315
316 show(_.functions(_));
317
318 view(_.extend({
319 name: 'moe'
\hspace{1.5cm} 320 \hspace{1.5cm} \hspace{1.5cm} \hspace{1.5cm} \hspace{1.5cm} \hspace{1.5cm} \hspace{1.5cm} \hspace{1.5cm} \hspace{1.5cm} \hspace{1.5cm} \hspace{1.5cm} \hspace{1.5cm} \hspace{1.5cm} \{321 age: 50
322 }));
323
324 iceCream = {
325 flavor: "chocolate"
326 };
327
328 view(_.defaults(iceCream, {
329 flavor: "vanilla",
330 sprinkles: "lots"
331 }));
332
333 view(_.clone({
334 name: 'moe'
335 }));
336
337 show(_.chain([1, 2, 3, 200]).filter(function(num) {
338 return num % 2 === 0;
339 }).tap(show).map(function(num) {
340 return num * num;
341 }).value());
342
343 show(_.has({
344 a: 1,
345 b: 2,
346 c: 3
347 }, 'b'));
348
349 moe = {
350 name: 'moe',
351 luckyNumbers: [13, 27, 34]
352 };
353
354 clone = {
355 name: 'moe',
356 luckyNumbers: [13, 27, 34]
357 };
358
359 moe === clone;
360
361 show(_.isEqual(moe, clone));
362
363 show(_.isEmpty([1, 2, 3]));
364
365 show(\_.\mathrm{isEmpty}(\});
366
367 show(_.isElement(typeof document !== "undefined" && document !== null ? document.getElementById('page') : void 0));
368
369 show((function() {
370 return _.isArray(arguments);
371 })());
372
373 show(_.isArray([1, 2, 3]));
374
375 show((function() {
376 return _.isArguments(arguments);
377 })(1, 2, 3));
378
379 show(_.isArguments([1, 2, 3]));
380
381 show(_.isFunction(typeof console !== "undefined" && console !== null ? console.debug : void 0));
382
383 show(_.isString("moe"));
384
```

```
385 show(_.isNumber(8.4 * 5));
386
387 show(_.isBoolean(null));
388
389 show(_.isDate(new Date()));
390
391 show(_.isRegExp(/moe/));
392
393 show(_.isNaN(NaN));
394
395 show(isNaN(void 0));
396
397 show(_.isNaN(void 0));
398
399 show(_.isNull(null));
400
401 show(_.isNull(void 0));
402
403 show(_.isUndefined(typeof window !== "undefined" && window !== null ? window.missingVariable : void 0));
404
405 moe = \{406 name: 'moe'
407 };
408
409 show(moe === _.identity(moe));
410
411 (genie = {}).grantWish = function() {
412 return show('Served');
413 };
414
_{415} _{-}(3).times(function() {
416 return genie.grantWish();
417 });
418
419 _.mixin({
420 capitalize: function(string) {
421 return string.charAt(0).toUpperCase() + string.substring(1).toLowerCase();
422 }
423 });
424
425 show(_("fabio").capitalize());
426
427 show(_.uniqueId('contact_'));
428
429 show(_.uniqueId('contact_'));
430
431 show(_.escape('Curly, Larry & Moe'));
432
433 compiled = _.template("hello: <%= name %>");
434
435 show(compiled({
436 name: 'moe'
437 }));
438
439 list = "<% _.each(people, function(name) { %> <li><%= name %></li> <% }); %>";
440
441 show(_.escape(_.template(list, {
442 people: ['moe', 'curly', 'larry']
443 })));
444
445 template = _.template("<b><%- value %></b>");
446
447 show(_.escape(template({
448 value: '<script>'
449 })));
450
451 compiled = _.template("<% print('Hello ' + epithet) %>");
452
453 show(compiled({
454 epithet: "stooge"
455 \{\});
456
```

```
457 saveSettings = _.templateSettings;
458
459 _.templateSettings = {
460 interpolate: \{\{\{\},\{\}\}\461 }:
462
463 template = _.template("Hello \{ name \}!");
464
465 show(template({
466 name: "Mustache"
467 }));
468
469 _.templateSettings = saveSettings;
470
471 show(_.map([1, 2, 3], function(n) {
472 return n * 2;
473 });
474
475 show(_([1, 2, 3]).map(function(n) {
476 return n \times 2;
477 }));
478
479 lyrics = [
480 \{481 line: 1,
482 words: "I'm a lumberjack and I'm okay"
483 }, {
484 line: 2,
485 words: "I sleep all night and I work all day"
486 }, {
487 line: 3,
488 words: "He's a lumberjack and he's okay"
489 }, {
490 line: 4,
491 words: "He sleeps all night and he works all day"
492 }
493 ];
494
495 view(_.chain(lyrics).map(function(line) {
496 return line.words.split(" ");
497 }).flatten().reduce((function(counts, word) {
498 counts[word] = (counts[word] || 0) + 1;
499 return counts;
500 }), {}).value());
501
502 stooges = [
503 {
504 name: 'curly',
505 age: 25
506 }, {
507 name: 'moe',
508 age: 21
509 }, {
510 name: 'larry',
511 age: 23
512 }
513 ];
514
515 youngest = _.chain(stooges).sortBy(function(stooge) {
516 return stooge.age;
517 }).map(function(stooge) {
518 return stooge.name + ' is ' + stooge.age;
519 }).first().value();
520
521 show(youngest);
522
523 show(_([1, 2, 3]).value());
524
525 show('Delayed output will show up here');
526
527 }).call(this);
```
Formats CoffeeScript Markdown PDF HTML

Underscore is under an MIT license © 2011